**Autodesk AutoCAD Descarga gratis [Win/Mac]**

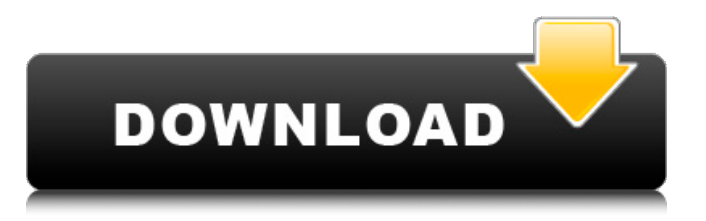

Historia AutoCAD y AutoCAD LT son descendientes del programa Autocad original, que fue lanzado por primera vez en 1982 por Autodesk como editor de dibujos para microcomputadoras de 16 bits como Tandy TRS-80 y Apple II. AutoCAD (1982) AutoCAD fue el primer producto de AutoCAD de Autodesk, que se lanzó por primera vez en diciembre de 1982. Fue desarrollado para las plataformas Tandy TRS-80 y Apple II, y recibió un puerto para XR DOS 3.1 con Lotus 1-2-3 en 1983.

Autocad fue considerado como el primer programa de dibujo asistido por computadora (CAD), y tenía muchas características que lo hacían destacar. Autocad ocupaba poco espacio (1,5 MB de espacio en disco y el tamaño del archivo era de solo 1,9 MB para un dibujo arquitectónico); utilizaba una interfaz gráfica de usuario (GUI) simple y tenía muy pocos comandos de usuario. (Consulte la Comparación de la GUI de AutoCAD). Autocad se desarrolló al mismo tiempo que Apple Macintosh y el sistema operativo MS-DOS. AutoCAD fue el primer programa

CAD que admitió capacidades de dibujo en 2D y 3D, aunque el modo más utilizado fue el dibujo en 2D. AutoCAD tenía algunas restricciones a este respecto y solo se incluía un número limitado de objetos primitivos en el dibujo 2D estándar. Algunas funciones se agregaron con el tiempo en versiones posteriores de AutoCAD, sobre todo la capacidad de importar y exportar archivos gráficos en formatos distintos de DWG. A algunos usuarios no les gustó la curva de aprendizaje o el hecho de que AutoCAD era un programa de 32 bits, por lo que muchos usuarios que cambiaron a

AutoCAD solo lo vieron durante un breve período antes de cambiar a un programa CAD diferente. La percepción era que solo era adecuado para trabajos básicos de dibujo y algunas personas no se sentían cómodas usándolo para tareas más elaboradas. El Wall Street Journal se hizo eco de esta opinión en 1997, y afirmó que "un problema mayor es lo poco familiar que parece su interfaz de usuario para un nuevo cliente". Después de que se lanzó la versión TRS-80, Autodesk decidió portar AutoCAD a Apple II y desarrolló la versión Apple II en el mismo año. La

interfaz de usuario de la versión Apple II era muy similar a la de la versión TRS-80. La versión Apple II era un poco más rápida y tenía varias ventajas sobre la TRS-80

**AutoCAD Descargar (Mas reciente)**

Complemento de AutoCAD: un complemento de AutoCAD es una pieza de software que se puede instalar y utilizar además de AutoCAD. Visor de AutoCAD: un visor de AutoCAD permite al usuario ver y navegar por el archivo de AutoCAD. Colaboración de AutoCAD: la colaboración es una técnica para desarrollar, revisar e

implementar proyectos a gran escala por equipos de personas, lo que reduce los costos y simplifica las operaciones. Aplicaciones basadas en AutoCAD: con AutoCAD, los desarrolladores pueden crear sus propias aplicaciones (apps) que ayudarán a optimizar su trabajo y ahorrar tiempo. Los programadores también utilizan AutoCAD para crear aplicaciones que ayudan a agilizar su trabajo y ahorrar tiempo. Soporte de AutoCAD AutoCAD está actualmente disponible en Microsoft Windows, Mac OS X, iOS, Android y Linux. Historial de versiones Ver también CAD en el

campo Comparación de editores CAD para AEC Comparación de software CAD 3D Lista de editores de gráficos vectoriales Lista de software de diseño paramétrico Lista de formatos de archivo CAD Lista de software de modelado paramétrico gratuito Lista de software CAD Comparación de editores CAD Lista de temas de historia de la computación Referencias Otras lecturas Introducción a CAD y GIS para principiantes de AutoCAD, Jonathan Bartlett, 1998. enlaces externos Página web oficial Categoría:AutoCAD Categoría:Software de diseño asistido

#### por computadora Categoría:Editores de gráficos vectoriales

Categoría:Software de gráficos 3D Categoría:Software de diseño asistido por computadora para WindowsLive de Anglesey: pasar el rato en la playa, beber y divertirse en el parque, acampar y andar en canoa, asistir al baile de la escuela y regatear por esa gran y hermosa mujer del ¡isla! Aquí encontrará información y consejos para vivir la vida al máximo en el área del norte de Gales y más allá. martes, 7 de enero de 2011 Estuve en un evento de networking recientemente y me dijeron que era una excelente manera

# de conocer hombres. Si tienes dificultades para encontrar a un hombre, trata de pensar fuera de la caja.Algunas personas han dicho que se encuentren con alguien en un banco del parque, pero creo que eso es simplemente extraño. Está bien si quieres pasar el rato, pero no es una buena forma de conocer a alguien. Si quieres encontrar hombres, lo mejor es 112fdf883e

Para ventanas: Vaya a Autodesk.com, descargue Autocad Caddy 2012. Para Mac: Vaya a www.autodesk.com, descargue Autocad Caddy 2012. con mis favoritos Cuando eres el último muerto, ¿qué haces? Chaney: Bueno, en este caso, no pudimos elegir a nuestros oponentes. Lo que tienen que hacer ahora es elegir a sus oponentes. Tenemos que vivir con quien elijan. Quiero decir, simplemente salimos y jugamos. No salimos y decimos: "Juguemos con (Reacondicionar-Todo) ahora". No, salimos y jugamos con

quien elijan, y si eso es lo mejor que podemos hacer, entonces eso es lo que hacemos. Van a elegir a las personas que creen que son las mejores, y vamos a jugar contra ellos. Tenemos mucho respeto por todas estas otras escuelas, y no sé qué tienen en mente, pero en cuanto a nosotros, queremos jugar lo mejor posible. Queremos jugar nuestro mejor partido. \* \* \* \* \* Deposito de basura Towes: ¿Cómo funciona el juego fuera de la ciudad? Chaney: Bueno, en primer lugar, el de Los Ángeles ya se ha establecido. Acabamos de crear un sitio web y, ya sabes, al comienzo de la semana,

tuvimos una especie de reunión y el equipo de fuera de la ciudad eligió a su oponente. Tenemos un día y medio para practicar, y luego vamos a jugar. Creo que su primer partido será el sábado. Towes: ¿Quién es el equipo de fuera de la ciudad? Chaney: El equipo de fuera de la ciudad será (Recondicionar-Todos), sus dos All-Americans, su entrenador en jefe y uno de sus entrenadores asistentes, y creo que los tres o cuatro mejores luchadores de su equipo. Towes: Entonces, ¿esta es la primera vez que juegas contra dos oponentes fuera del estado en el mismo torneo? Chaney:

Es la primera vez para todos nosotros. Esta será la primera vez que tendremos un equipo de California y un equipo de Nueva York, pero no es la primera vez que jugamos (Recondition-All). Los hemos jugado dos veces antes. Eso

**?Que hay de nuevo en el AutoCAD?**

Asistente de marcado Las sugerencias de marcas automáticas para su arte lineal incluyen automáticamente el texto, los símbolos y las opciones de anotación apropiados, para que pueda enviar rápidamente sus dibujos para su revisión. Etiquetas de línea mejoradas: Las caras de control de etiquetas se

ajustan automáticamente para gráficos con tres degradados de color diferentes. Agregue una sombra a cualquier etiqueta de línea para que sea más fácil de leer y extraiga directamente las etiquetas de línea del arte lineal para facilitar la revisión y edición. Importación y coincidencia mejoradas: Soporte para importar archivos DWG directamente a AutoCAD. La capacidad de asignar automáticamente propiedades, como comentarios, a objetos importados, para una fácil referencia y organización. Nuevas opciones de ajuste: Ajustar los bordes de la ventana

## gráfica facilita el ajuste a la cuadrícula, al plano de trabajo o al plano de ajuste. El ajuste en los bordes de los objetos se puede personalizar de dos maneras: dibujando o configurando opciones de ajuste. Selección de nuevo objeto Nuevas operaciones de selección y barras de herramientas de acceso rápido Barras de herramientas para navegación 3D Navegue y haga zoom en 3D usando las teclas de flecha o los menús de navegación. Acercar a la pantalla para trabajar Comandos 3D mejorados Haga clic en Órbita 3D para ver un vuelo a través de su modelo 3D.

## Incluso puede acercar y alejar. En la órbita 3D, seleccione Ver | Restablecer vista para volver a la vista ortográfica. Nuevas opciones: Nuevos filtros y estilos Filtre objetos por clase, tipo de medio o por estado de registro. El color de la línea se puede colorear y el ancho de la línea puede tener un valor diferente al del guión de la línea. Las curvas Bézier y las líneas spline pueden tener puntos finales que no sean equidistantes. Con las preferencias de estilo, puede controlar el color de la línea, el ancho, el guión y la punta de flecha. Guías inteligentes Las guías inteligentes lo ayudan a

alinear dibujos y capas rápidamente. Las guías inteligentes aparecen automáticamente y se pueden activar o desactivar en cualquier momento. Puede controlar su tamaño, orientación y distancia desde el punto de anclaje, y puede activar y desactivar un indicador de límite. Selección automática Seleccionar selecciona automáticamente los objetos para evitar hacer correcciones. Puede seleccionar objetos que sean de cierto tipo, por color, por tipo de línea o por estado de registro. Máscara de capa mejorada El nuevo asistente de capas

enmascaradas facilita la especificación

#### de un rango de capas para enmascarar. Tú

1. Ventanas 7/8/10 2. 5,1 GB de espacio libre en disco 3. Procesador Intel de 1 GHz 4. 500 MB de RAM 5. Tarjeta de video compatible con DirectX 9 o tarjeta gráfica GeForce 8/GTX 300+ con soporte para Shader Model 2.0 6. Pantalla de resolución de 1280 x 720 7. Espacio en disco duro de 2 GHz (se recomienda 1,7 GB de RAM) 8. Unidad de DVD-ROM 9. Tarjeta de sonido compatible con Direct X 9.0

<https://northshorerealtysanpancho.com/advert/autocad-24-2-gratis-pc-windows/> <http://www.medvedy.cz/autocad-2022-24-1-crack-3/> <https://lilswanbaby.com/wp-content/uploads/2022/06/AutoCAD-60.pdf> <http://www.studiofratini.com/autocad-20-0-crack-winmac-actualizado/> <https://fluxlashbar.com/wp-content/uploads/2022/06/AutoCAD-95.pdf>

<https://urmiabook.ir/autodesk-autocad-crack-codigo-de-activacion-con-keygen-descargar-mac-win-2022-ultimo/> <https://ikcasino.com/2022/06/21/autocad-2018-22-0-clave-de-licencia-descarga-gratis-2022/>

<https://ozrural.com/index.php/advert/autodesk-autocad-21-0-for-pc-mas-reciente/>

<https://eventouritaly.com/en/autocad-torrent-completo-del-numero-de-serie-descarga-gratis-for-windows/> <https://ayusya.in/autocad-5/>

[https://captainseduction.fr/wp-content/uploads/2022/06/Autodesk\\_AutoCAD\\_\\_Descargar\\_Mas\\_reciente.pdf](https://captainseduction.fr/wp-content/uploads/2022/06/Autodesk_AutoCAD__Descargar_Mas_reciente.pdf)

<https://fantasyartcomics.com/2022/06/21/autodesk-autocad-con-clave-de-producto-for-windows-2022-nuevo/>

<http://bookmanufacturers.org/wp-content/uploads/2022/06/AutoCAD-90.pdf>

<https://www.prarthana.net/pra/autodesk-autocad-crack-2/>

<https://knowthycountry.com/wp-content/uploads/2022/06/sanauil.pdf>

<http://www.brumasrl.com/en/autodesk-autocad-ultimo-2022/>

<http://www.hakcanotel.com/?p=8747>

[https://dawnintheworld.net/wp-content/uploads/2022/06/AutoCAD\\_Crack\\_\\_Descarga\\_gratis\\_For\\_PC.pdf](https://dawnintheworld.net/wp-content/uploads/2022/06/AutoCAD_Crack__Descarga_gratis_For_PC.pdf)

[http://reddenegocios.garantizamifuturo.com/upload/files/2022/06/hjjkiNdZHamYRo3NLnrK\\_21\\_27a5711a92c73ed02579f63c](http://reddenegocios.garantizamifuturo.com/upload/files/2022/06/hjjkiNdZHamYRo3NLnrK_21_27a5711a92c73ed02579f63c027d0ef3_file.pdf) [027d0ef3\\_file.pdf](http://reddenegocios.garantizamifuturo.com/upload/files/2022/06/hjjkiNdZHamYRo3NLnrK_21_27a5711a92c73ed02579f63c027d0ef3_file.pdf)

<https://commongroundva.com/2022/06/21/autocad-23-1-crack-actualizado-2022/>